### Develop and learn

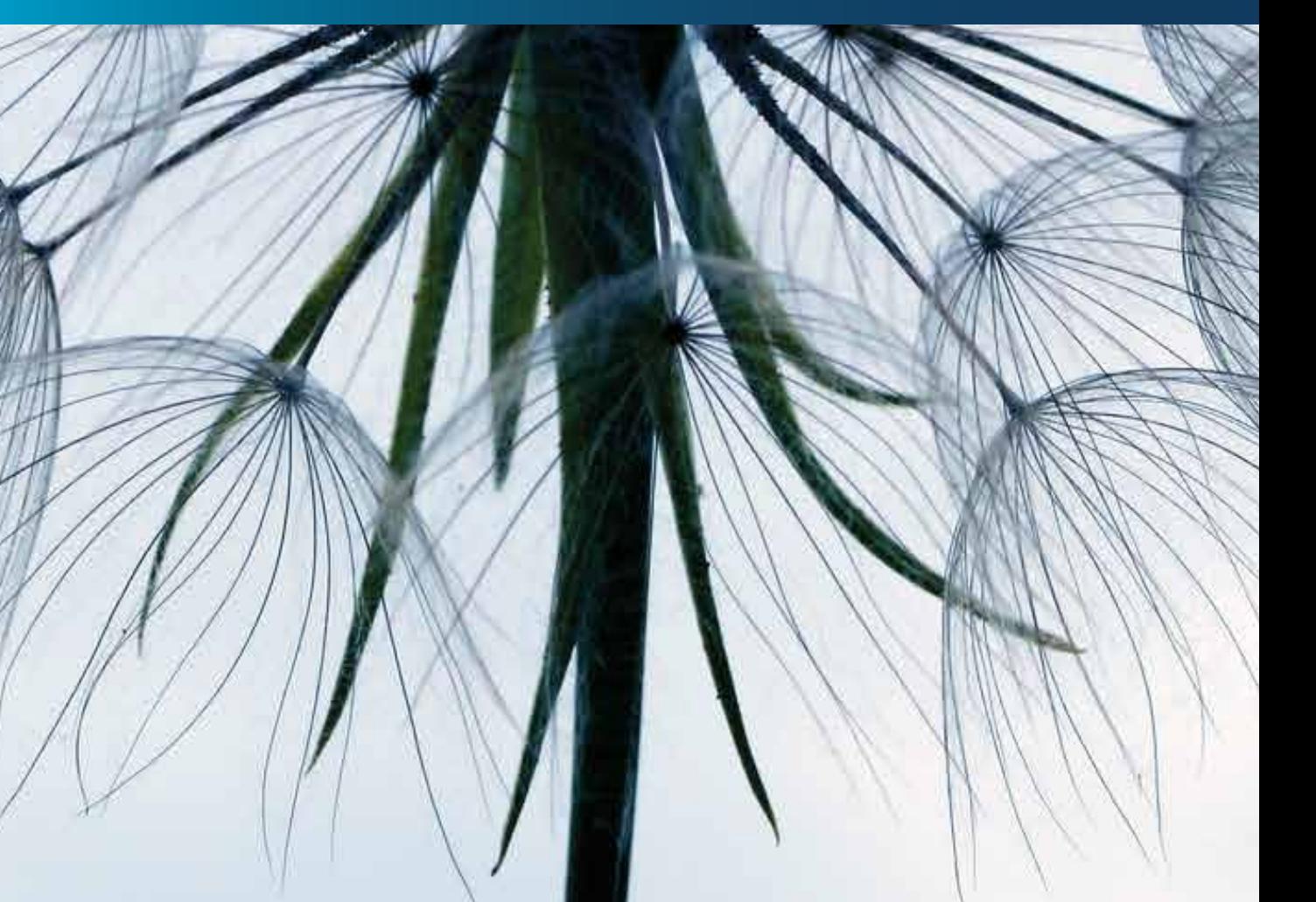

#### **Contents**

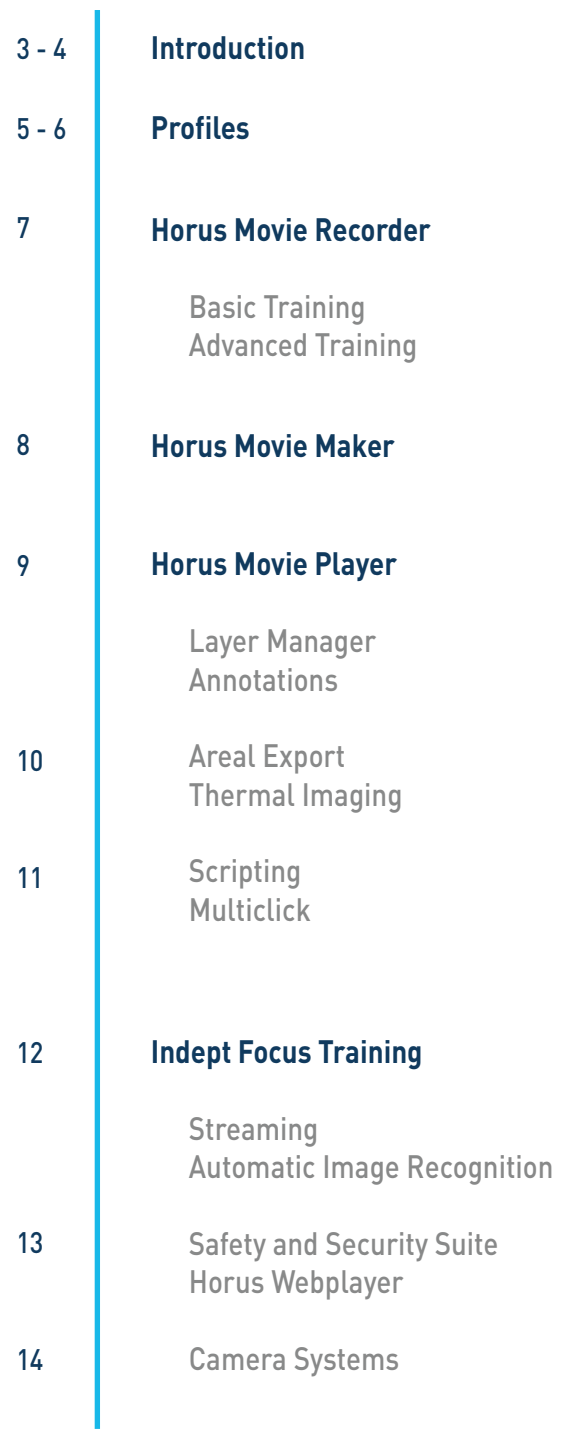

Horus View and Explore B.V. Verbindingsweg 18 9781 DA Bedum The Netherlands

More info: www.horus.nu info@horus.nu +31 (0)50 30962014

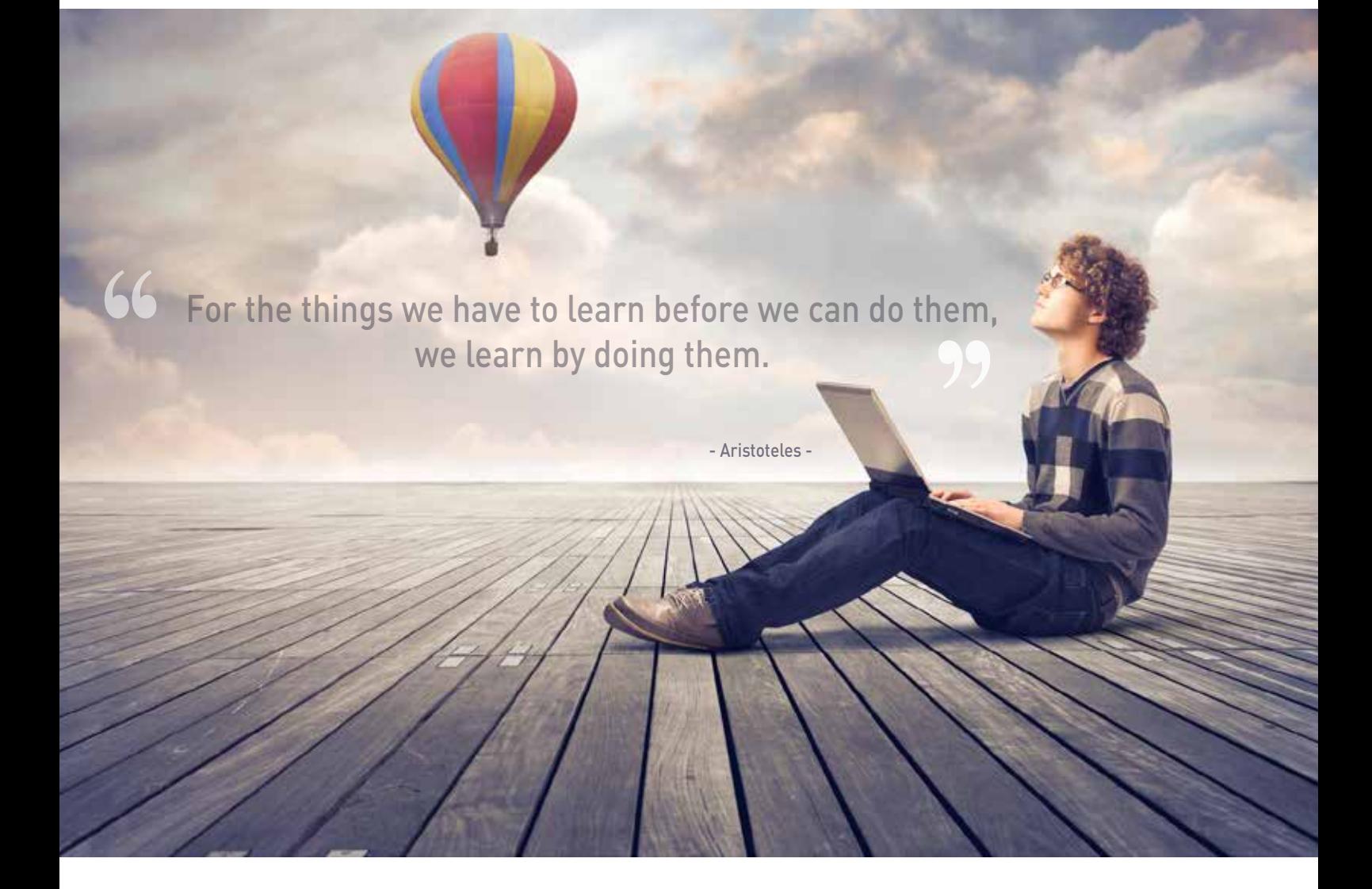

Tell me and I forget, teach me and I may remember, **"** involve me and I learn.

#### The Horus Academy Expand your knowledge

For a number of common profiles Horus has developed training courses. This training includes modules that are recommended by Horus. Depending on the operating environment and the scope of application there are many other possibilities. We also provide separate training to meet your company needs.

#### Inspiration and Fun

The Horus academy has multiple locations. We can offer training on your premises, but we also provide a training in Bedum, at the office of Horus View and Explore. In Bedum we are equipped with all facilities to provide successful training.

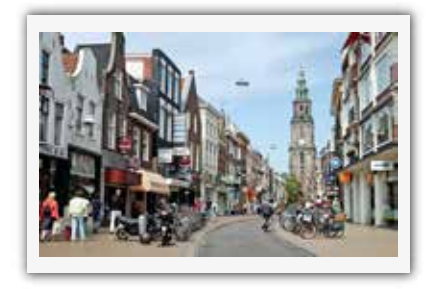

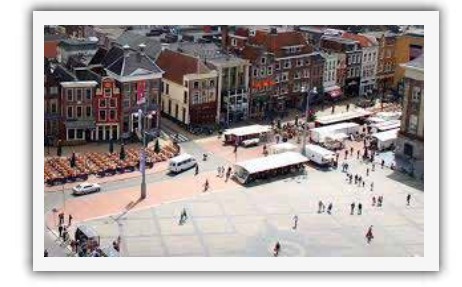

- Benjamin Franklin - **"** 

Being fifteen minutes from the city of Groningen also provides a good opportunity for some fun days together with your colleagues.

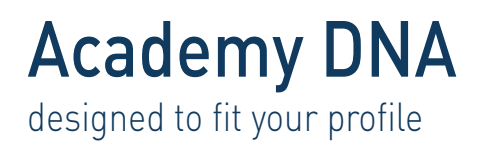

The Horus Academy is the perfect place to get proper training for the best result out of your own recording. You will receive training form highly educated people who know the Horus software inside out.

Horus Academy offers training on several separate modules for all levels of education. The training consists of hands-on training, theory and problem-solving matters. After training, delegates can start using the software quickly and will be aware of the latest developments in the software.

#### **LEARN**

Learning by doing, is what we believe is a good way to gain new knowledge. At the Horus academy exercises are an important component to let you explore the possibilities alongside Horus academy trainers.

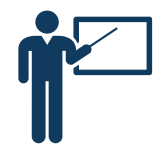

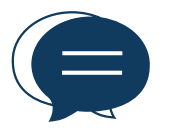

#### **EXCHANGE**

Exchanging knowledge about methods and workflows is important to improve your processes. Subscribing to an open class (with other companies or colleagues of other departments) is very good to discover new horizons. We can also deliver a custom training program at your location.

#### **PRACTISE**

Investments in human capital will only be successful if you focus on the output of the training courses. We believe that it is not only important to support the students during the course, but also when they are back at work through on-the-job training. Frequent company support visits can be arranged to improve the learning output.

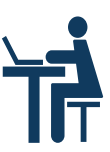

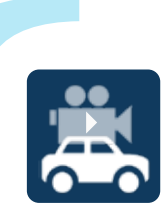

#### Mobile Mapping Organisations

For mobile mapping organisations we offer a complete package for almost every module. You will learn all the features of Movie Player, Movie Recorder, Movie Maker and even automatic image recognition and the web player. This course is designed for super users.

#### Accident Investigation

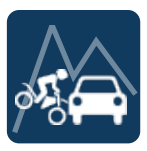

After you completed the traffic accident analysis training you can record, cut, process and measure with all the Horus software. You will get an basic training in how to setup a recording. After that it is possible to do multi-click measurements, create an orthographic image an draw lines to export to your own program.

Inspection Water/Road/Rails For the inspection of water, roads and rail a certain level of experience is needed to operate the Horus Movie Player. Each course will be customized for each segment. It includes the modules; layer manager, annotations and

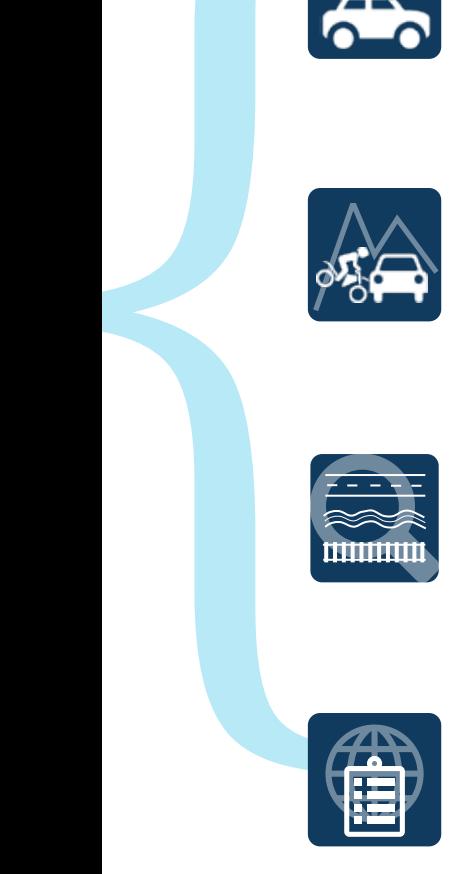

multi-click.

#### Asset management/Inventory/GIS

If you want to do an inventarisation by GIS analysis or if you want to combine Horus with your asset management this module offers you a complete training. Within the Movie Player you learn all necessary tools and functionalities.

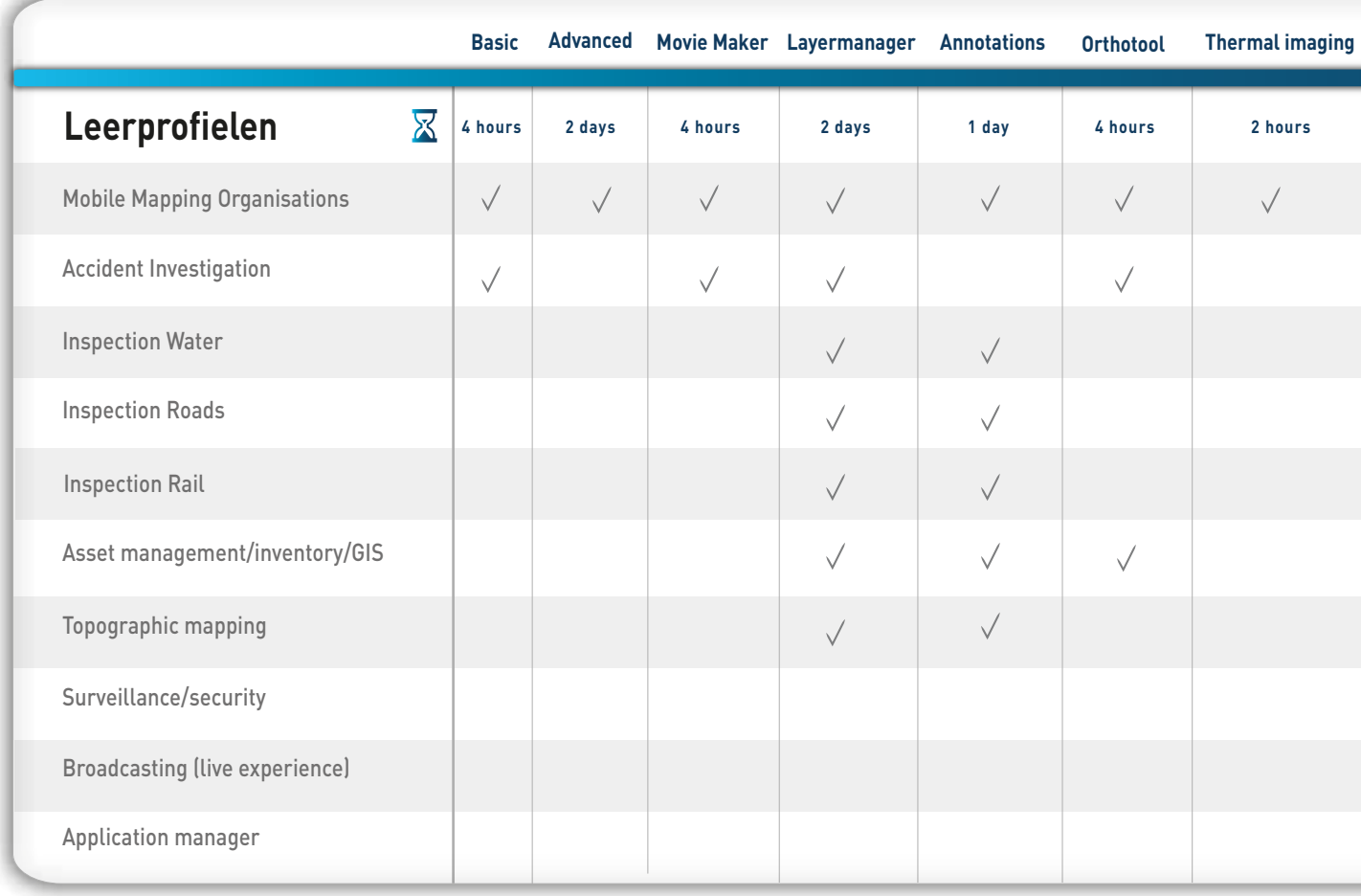

#### Topographic mapping

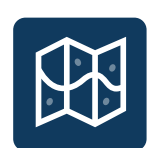

For topographic mapping matters, special training is offered. Within this training you will get to know how to work with the Movie Player and especially the Layer manager, annotations module and the multi-click measurement.

#### Surveillance & Security

For the surveillance and security solutions a Safety and Security Suite has been developed. To use the system and to know how it works we offer a complete training for full functionality and trouble-shooting. From the Movie Player and especially the Layer<br>the Movie Player and especially the Layer<br>module and the multi-click measurement.<br>Surveillance & Security<br>illance and security solutions a Safety and<br>ite has been developed. T

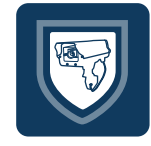

#### **Broadcasting**

For live broadcasting video to the internet or other applications it is highly recommended to complete broadcasting training. You will learn how to connect the camera to a computer and

#### Application manager

For the application manager , training for the Horus Web Player is advised. We will teach you how to implement the web player within your own application and what to do if you're having problems.

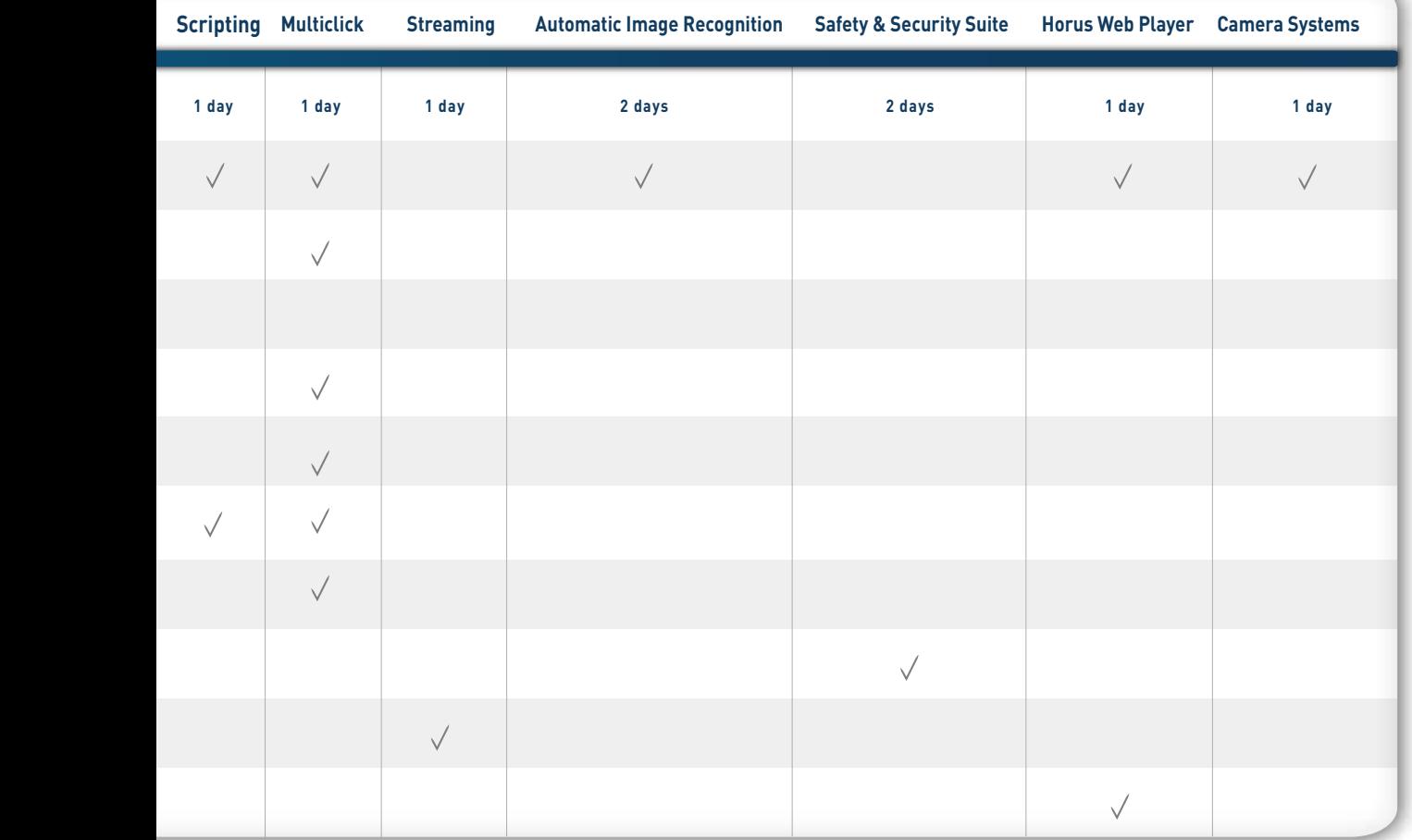

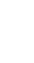

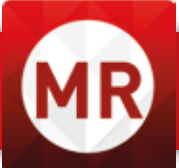

Capturing of video can be done with the Horus Movie Recorder. For some applications the recording task is very easy., other applications require more expertise, for example to change settings, therefore we offer Basic and Advanced Training.

#### Basic Training

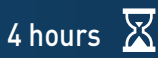

This training is for operators that perform basic recording tasks. In this case, the Horus Movie recorder has already been set up and this training will focus on the process how to start and stop a recording, check if the settings of the recording. You will learn what to do with small problems that can exist while recording (like file naming convention or no more space on disk etc.)

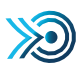

After completing this training, you will be able to:

- Quickly start-up and shut down the software
- **●** Define the best settings for a recording
- Start and stop a recording
- Troubleshoot basic problems of the recording process

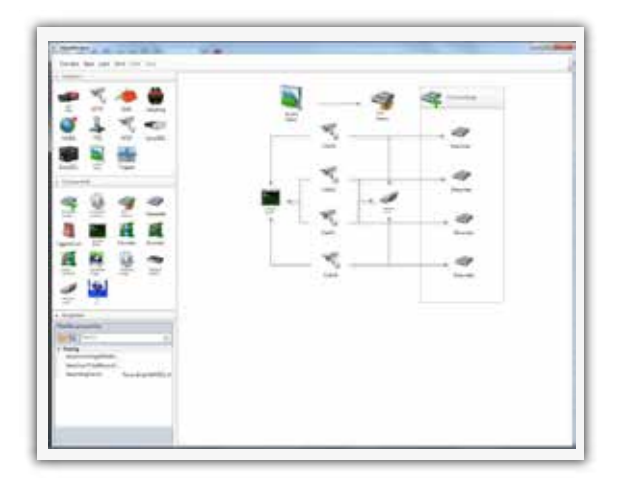

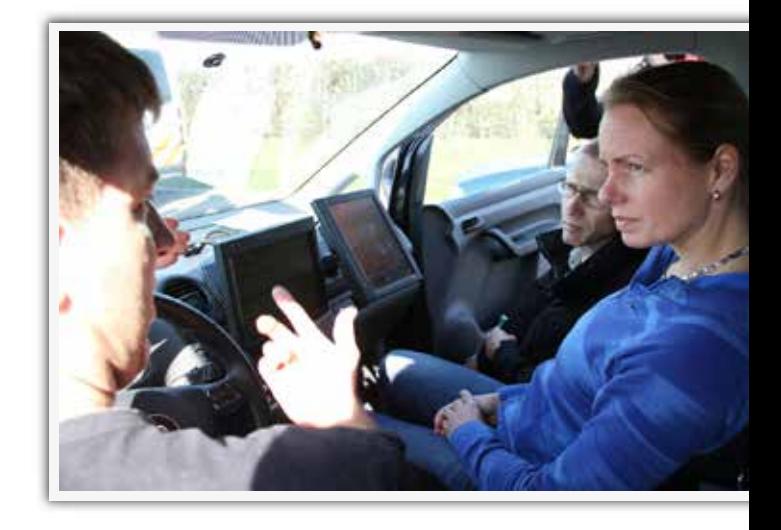

#### Advanced Training

 $2$  days  $\sqrt{\mathbf{X}}$ 

After completing the basic training there is an option to follow an advanced training for the Horus Movie Recorder. You will learn more about the frontend recorder, but also you will learn how to configure your own recording, how to add other devices, like cameras, GPS/INS, how to apply settings like resolutions and compression or storage settings. You will also learn how to use the Recorder Builder.

In short: If you want full control on what and how you would like to record devices, this training is for you.

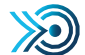

 $\sum$ ) After completing this training, you will be able to:

- Setup the Recorder Builder and create your own recorder pipelines
- Get knowledge about the Grabbers and components
- Troubleshoot the Movie Recorder

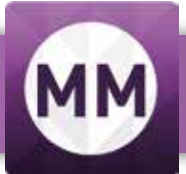

After recordings have been captured it is sometimes necessary to cut, postprocess or export the data. This can be done by the Horus Movie Maker.

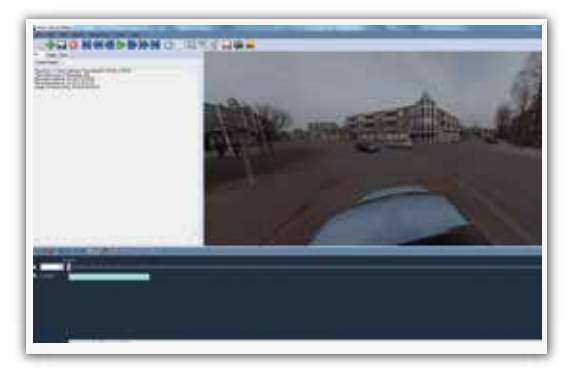

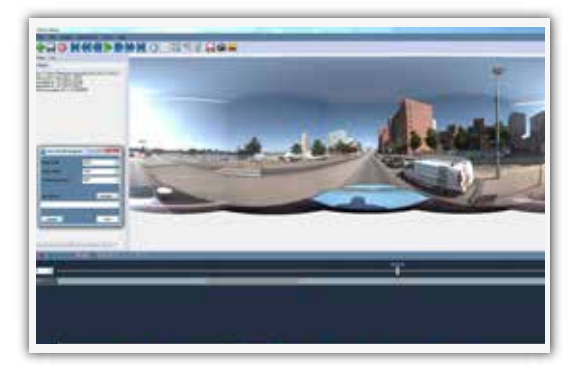

#### Allround training

 $\mathbf{\overline{X}}$ 4 hours

The Horus Movie Maker can be used to edit recordings. You can select the useful recordings and allow you to cut out sections that aren't needed. In this training course you will learn how you can cut the sections out and export your data to several file formats. You will also learn how to create a guided tour, export a video file and create a setup file. Also a short subject about troubleshooting will be implemented in the training.

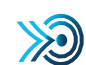

After completing this training, you will be able to:

- Cut out bad recordings
- Create a guided tour
- Export a video file
- Troubleshoot the Movie Maker

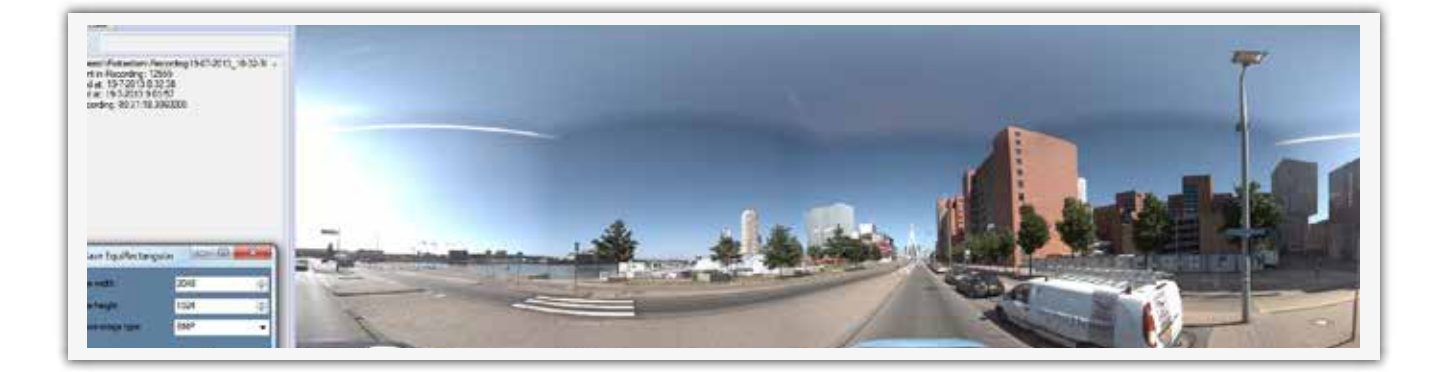

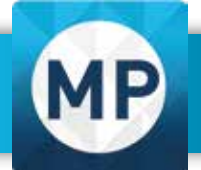

To work with the recordings, the Horus Movie Player is the application to view and explore the world. Several modules are available for certain tasks.

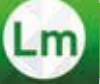

#### Layer Manager

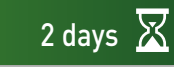

With the Layer Manager module, several layers (CAD/GIS) can be added to the views in the Horus Movie Player. These layers are used for the actual inspection and survey activities. The Layer Manager is used to add and remove layers and to adjust their properties. You will learn how to open, create and save a layer.

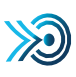

After completing this training, you will be able to:

- **Create a new layer**
- Create a form for administrative data entry
- Import and export a layer (shp, dwg, dxf,, wfs, sqlite)
- Show and manage labels, styling
- Make measurements on a layer
- Update CAD/GIS data
- Troubleshoot the Layer Manager

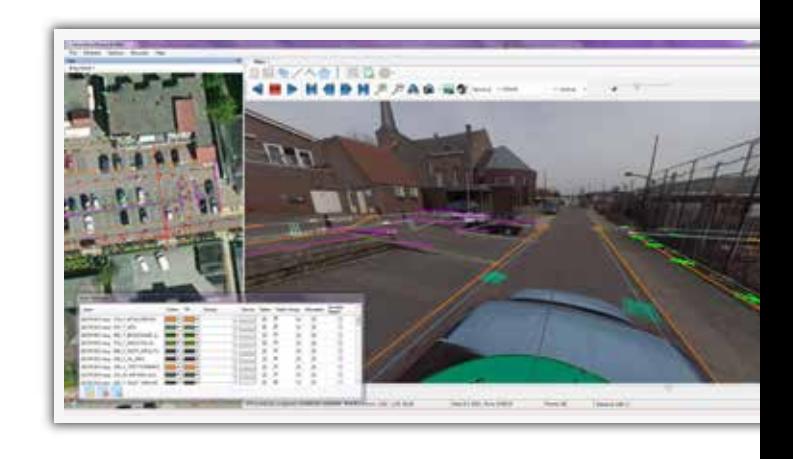

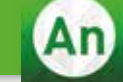

#### Annotations

 $\overline{1}$  day  $\overline{X}$ 

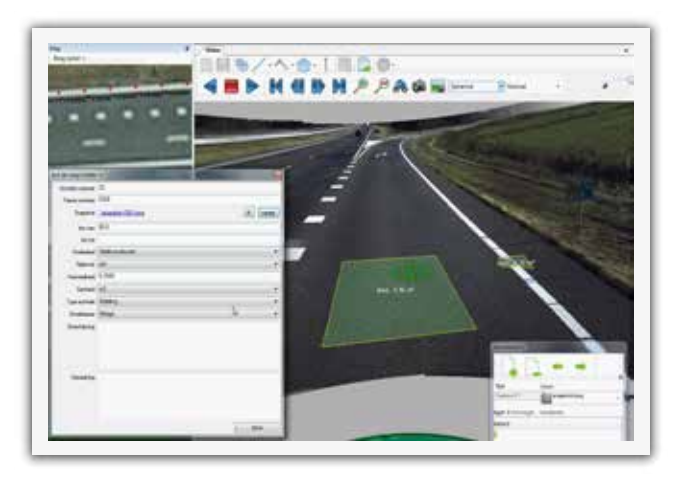

With the Annotations module you can add comments and markers (point. lines, polygons) in the video. This will help to communicate with your area of interest.

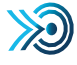

After completing this training, you will be able to:

- Annotate
- Make snapshots of annotations
- **•** Troubleshoot the Layer Manager

#### Horus Movie player

With the Aerial Export module you can extract 'Areal images' out of streetlevel images. The output format will be in geotiff format.

**Aerial Export** 4 hours  $\overline{\mathbb{X}}$ 

Ae)

After completing this training, you will be able to:  $\gg$ 

- Define the optimal area of for creating areal images
- Use these images in GIS (opensource QGIS)
- Merge seperate geotiff files to one big one

Th

With the Thermal Imaging module you can view Thermal Infrared data. With temperature sliders you can filter and zoom in to the areas of interest.

Thermal Imaging  $2 \text{ hours} \times$ 

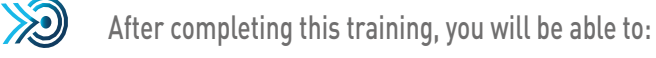

Focus on the areas of interest of thermal infrared images.

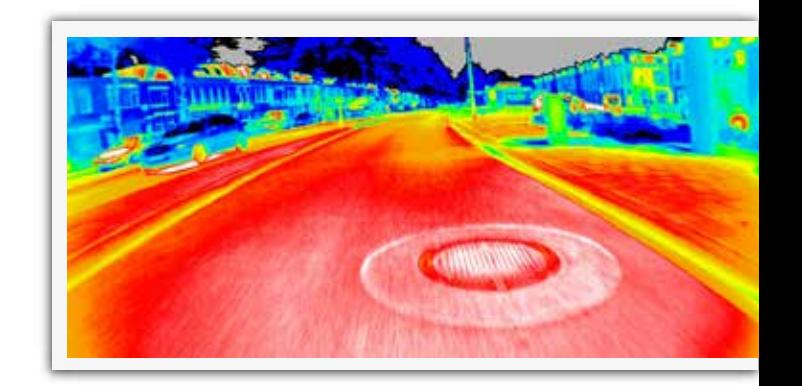

10

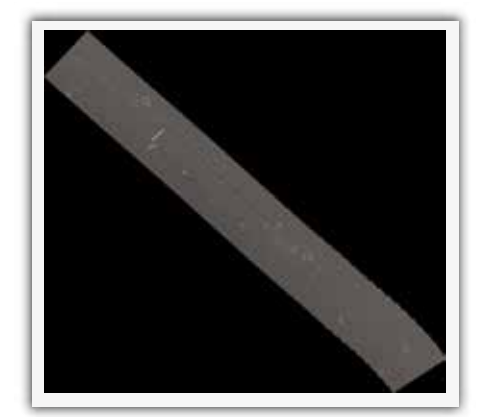

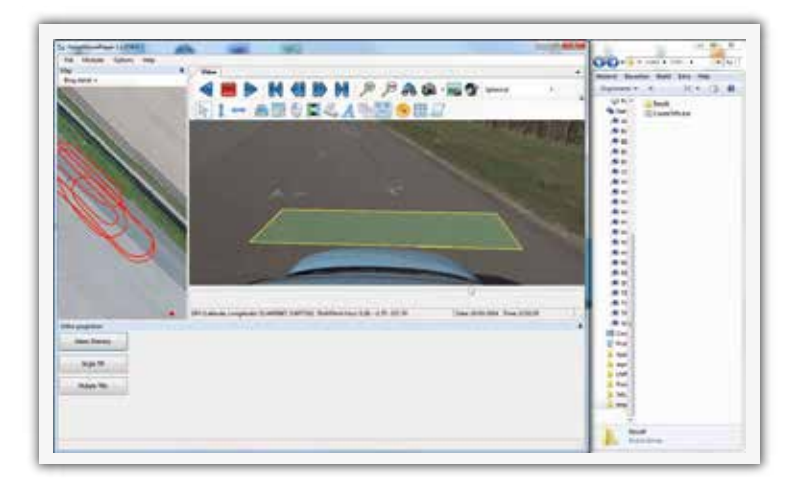

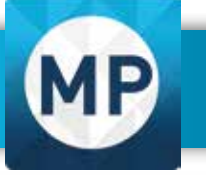

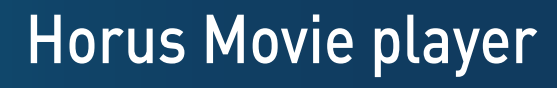

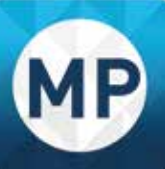

#### Scripting  $\overline{a}$  1 day  $\overline{X}$

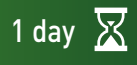

Prerequisite: completed Movie Player - Layer manager course, basic knowledge of GIS

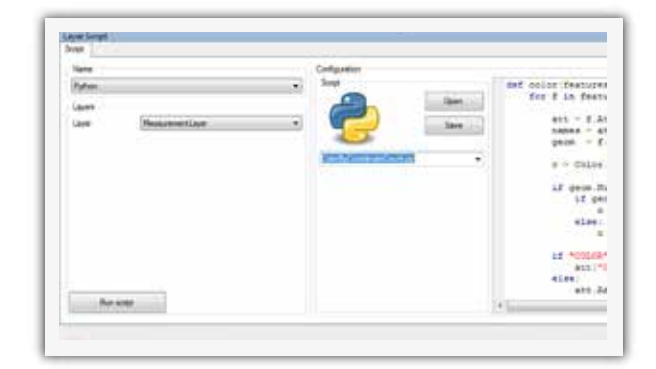

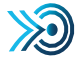

After completing this training, you will be able to:

- Clone layers
- Geocode layers
- Geometry scripting
- Geo script (geografical selections, inside, overlay etc.)
- Height adjustment (e.g. to add z values to layer)
- Python script (define your own python scipts, or defaults, like color on attribute value)
- Split layers (based on attribute values)

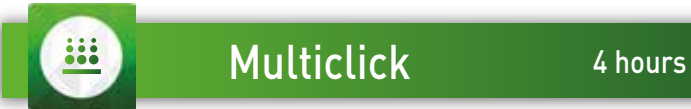

 $\overline{\mathbb{X}}$ 

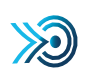

After completing this training, you will be able to:

- Perform an accurate Multi-Click measurement  $\bullet$
- Create a measurement over long distance  $\bullet$
- Troubleshoot a Multi-Click Measurement  $\bullet$

The Multi-Click measurement function is used to measure everything that is visible in the image. This is not restricted to objects on ground level only. The Multi-Click measurement is used to perform more detailed length measurements. Within the Multi-Click function there are several options available to perform the best measurement. In the training you will learn all possibilities in performing an accurate measurement.

#### Indept Focus Training

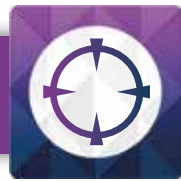

#### $\frac{1}{2}$

#### Streaming

1 day  $\overline{\mathbb{X}}$ 

In this training you will learn how to setup streaming from your recording location to another location like a control room or to Adobe Media Server.

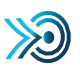

After completing this training you will be able to:

Configure the enviroment to setup streaming  $\ddot{\bullet}$ 

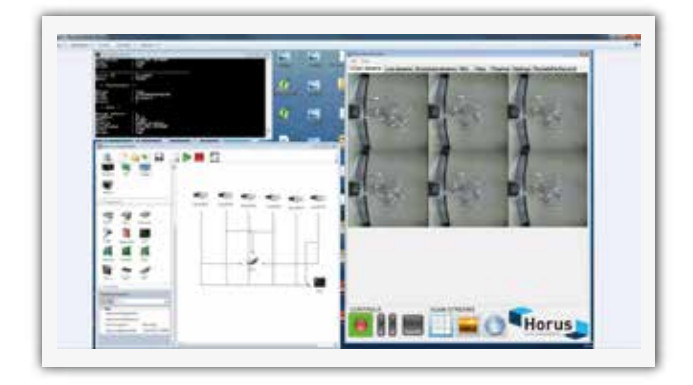

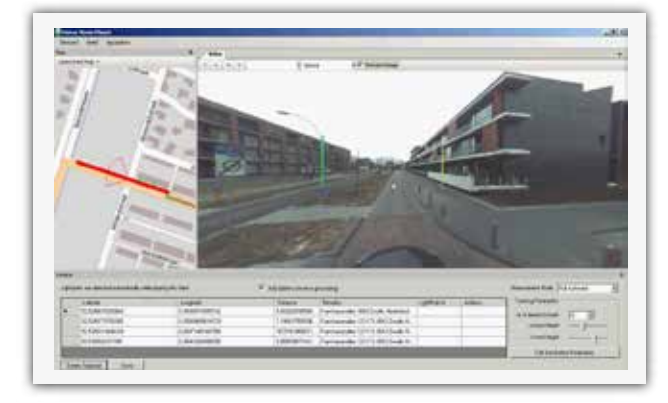

2 days  $\overline{\mathbb{X}}$ Automatic Image Recognition

For special users, training is set up to detect objects automatically. The technology to detect objects in a picture or to analyze certain patterns is a technology that is rapidly evolving. Horus combines the technology of automatic recognition with other sensors. To learn the method of automatic recognition special training has been developed. You will learn about the little details that will give your recording the best result. Also you will learn how to export the recognised objects to GIS or CAD.

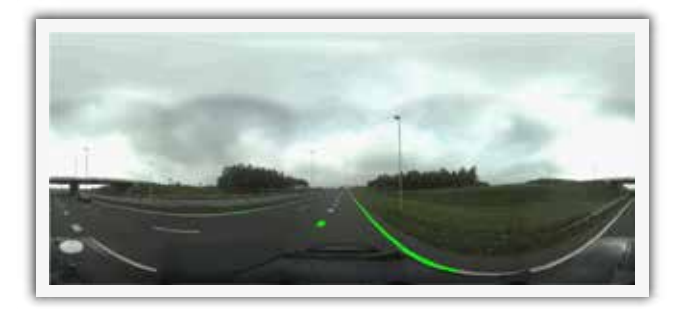

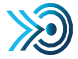

After completing this training, you will be able to:

- Setup the best settings to get the best results  $\bullet$
- Perform an automatic recognition from your computer
- Troubleshoot the Automatic Image Recognition

#### Indept Focus Training

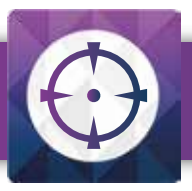

 $\geqslant$ 

After completing this training you will be able to:

4 hours  $\overline{\mathbb{X}}$ 

- Switch between several camera displays  $\bullet$
- Sharing maps/images and communicate  $\bullet$
- Troubleshoot the Safety & Security Suite

#### Horus Webplayer

The Horus Web Player is an easy to use webbased application to use panorama video over the web. Instruction for new user can be done in less than one hour.

This training is meant for application specialists that maintain the system. They will learn how to add content to the Web Player and how to assign user/privileges.

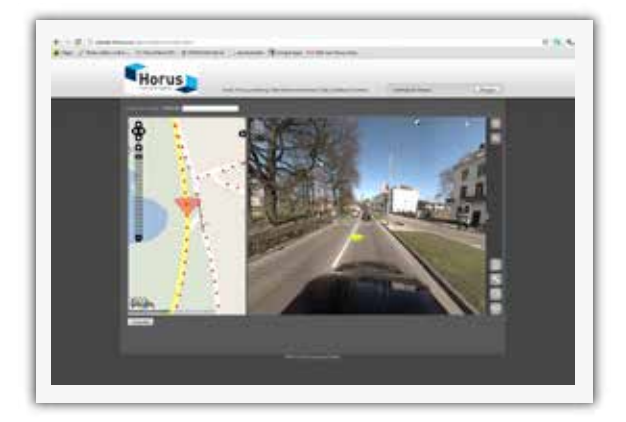

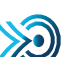

**S**

After completing this training you will be able to:

- Work with the webplayer and give user training  $\bullet$
- Add content (recordings) to the application  $\bullet$
- Assign users/privileges  $\bullet$

#### Safety and Security Suite 1 day  $\overline{\mathbb{X}}$

Horus Safety & Security Suite lets you see what you want to see and what you need to see. We deliver state-of-the-art camera surveillance technology that looks all around, sees every little detail and even looks back in time. Our surveillance systems are a powerful and cost-efficient solution for the surveillance of wide areas, complex infrastructures and massive crowds. These can be surveyed with minimal manpower and maximum overview. For this kind of end-user the Horus Academy developed a special training in which every little detail of the player will be learned.

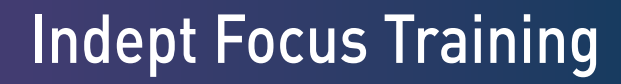

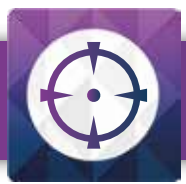

#### Camera Systems 1 day  $\overline{\mathbb{X}}$

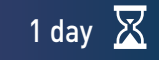

In this training you will learn the basics about camera technology. What camera systems are for what purpose. What settings are for which recording task? This training will focus on Image quality, framer ate, compression, lenses, prices that are important for the right camera for the right purpose.

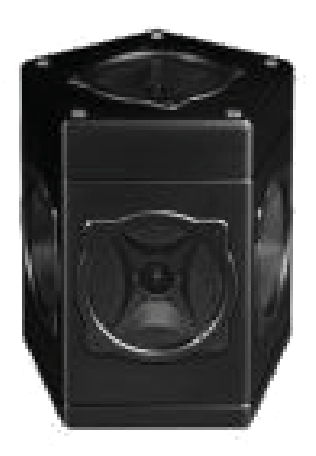

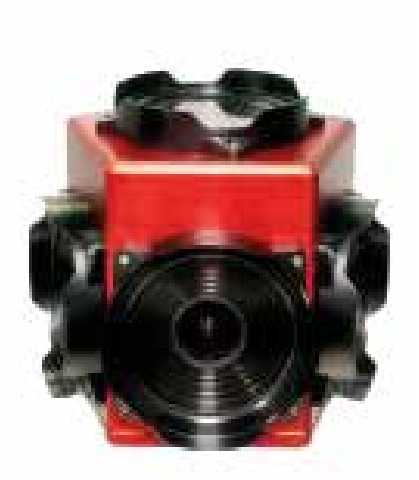

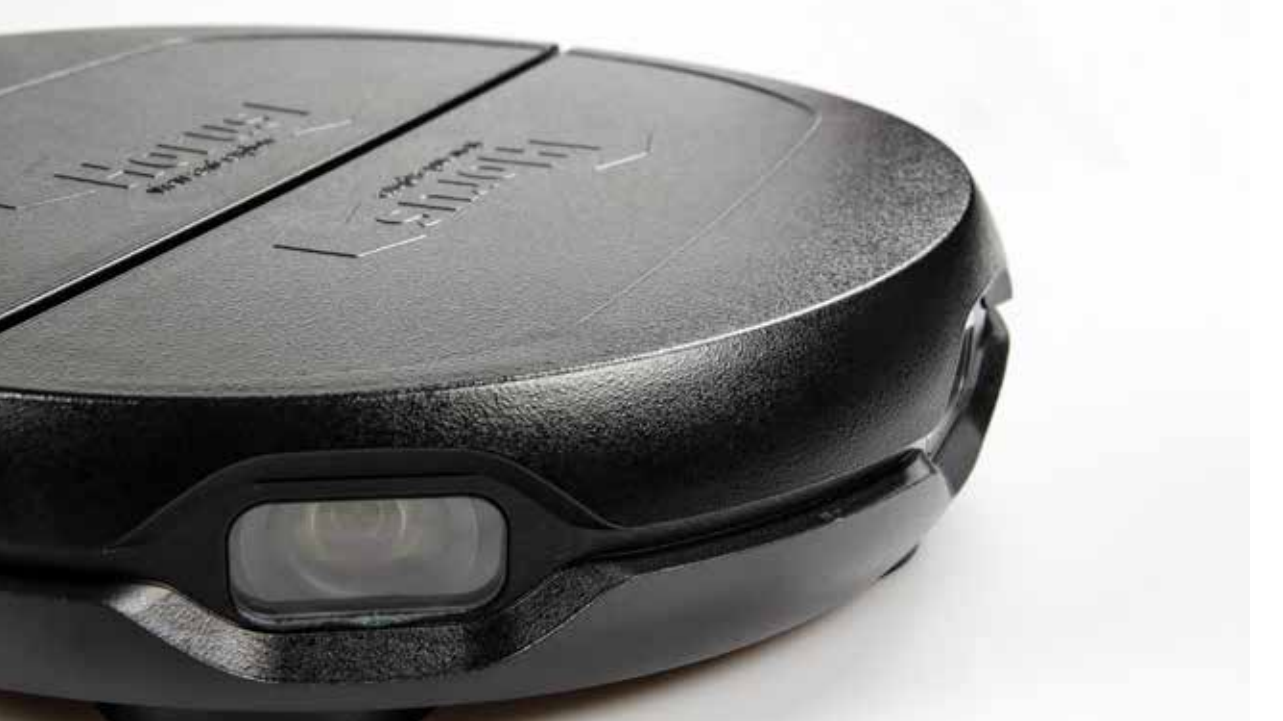

# { HORUS<br>develop

## academy<br>and learn

#### Visit us

Verbindingsweg 18 9781 DA Bedum The Netherlands

#### Contact us

info@horus.nu www.horus.nu +31 (0)50 3096214

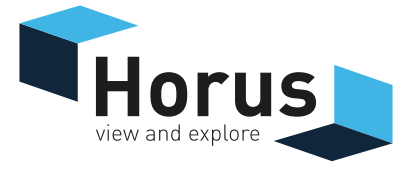